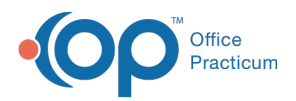

#### Important Content Update Message

(official version 20.0.x) is the certified, 2015 Edition, version of the Office Practicum<br>software. This is displayed in your software (Help tab > About) and in the Help Cen We are currently updating the OP Help Center content for the release of OP 20. OP 20 software. This is displayed in your software (**Help tab > About**) and in the Help Center tab labeled Version 20.0. We appreciate your patience as we continue to update all of our content.

# SQL: Incomplete Tasks for Inactive **Patients**

Last Modified on 12/03/2019 12:31 pm EST

### About

This report shows all non-Completed and non-Canceled tasks from all departments for patients with some status other than ACTIVE.

A sample image of this SQL report run in the Database Viewer is shown below:

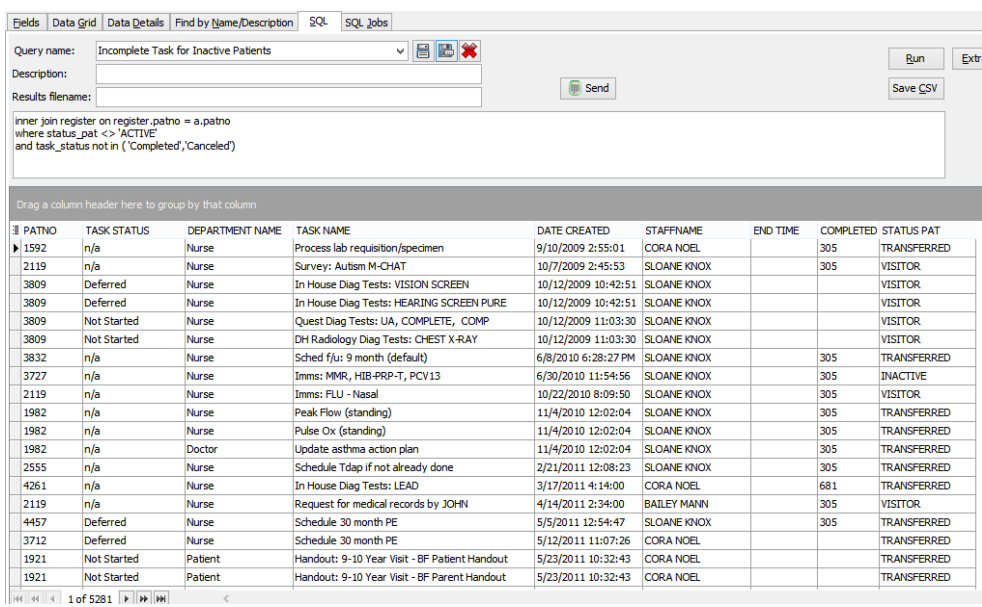

#### **Caveats**

None.

## **Code**

To highlight and copy the code below to your clipboard, simply click the**Copy** button.

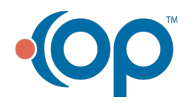

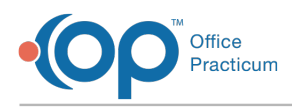

#### **Copy**

```
select a.*, status pat from (
select patno, cat name as task status, department name, task name, date crea
ted, staffname, end time, completed by staffid
from check_list_item cli
inner join check_list_entry cle on cle.cli_id = cli.cli_id
inner join check list cases clc on clc.case id = cle.case id
inner join staff1 on staff1.staffid = cle.created by staffid
left outer join (select * from op categories where cat group id = 10) o on c
le.status = o.cat_id
left outer join (select id, department_name from department) d on d.id = cli
.department_id
) a
inner join register on register.patno = a.patno
where status pat <> 'ACTIVE'
and task status not in ( 'Completed', 'Canceled')
```
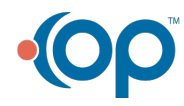